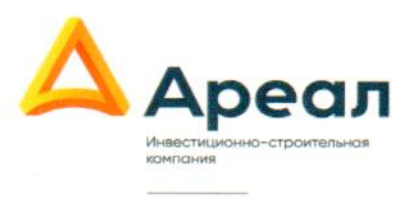

Московская обл., г. Люберцы, Проектируемый пр-д 4037, стр. 5 +7 495 565 40 57 areal.stroi@inbox.ru isk-areal.ru

ИНН 5027042960 КПП 502701001 p/c 40702810902600141593 в Банк «Возрождение» (ПАО) г. Москва  $\kappa/c$  301018109000000000181 **БИК 044525181** 

**Mcx Nº 258** 

От « 09 » август 2018г.

Генеральному директору

ООО «Инновастрой»

Поволяеву А.А.

## Уважаемый Андрей Алексеевич!

Компания ООО ИСК "Ареал" рада сотрудничать с Вами и выражает особую благодарность за вклад в развитие нашего общего дела.

Благодаря Вашей грамотно организованной работе наша компания имеет возможность своевременно вводить объекты в эксплуатацию.

Отдельно хотелось бы отметить качество выполняемых работ. Профессиональный уровень Вашего линейного персонала позволяет без труда реализовывать наши технически сложные проекты в сфере застройки элитного жилья.

Надеемся, что наши компании и впредь будут сотрудничать. Желаем Вашему бизнесу процветания.

Заместитель генерального директора

по строительству ООО ИСК «Ареал»

/Гиммельфарб В.В./

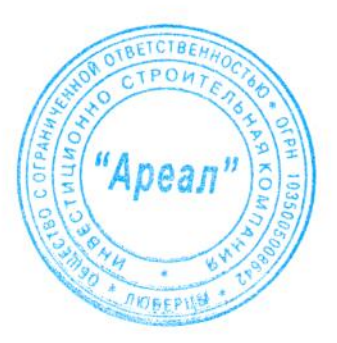